# **Solutions to ITEC 1630 December 20, 2006 Final Exam**

Part A

1a 2a 3a 4b 5b 6a 7a 8b 9a 10a 11f 12a 13b 14a 15b 16a 17d 18c

# Part B

B1. --- Add public synchronized boolean is Empty $() \{$  return first Node == null;  $\}$ public synchronized void insertAtFront( Object insertItem ) {  $if ($  is  $Empty()$ )  $firstNode = lastNode = new ListNode (insertItem);$ else firstNode = new ListNode( insertItem, firstNode); }

# B2.

89 28 42 30 72 22 18 6 44 8 36 14 55 67 21

#### Part C

```
import java.io.*;
import java.awt.*;
import javax.swing.*;
import java.awt.event.*;
public class ReadRandFile {
 RandomAccessFile input;
 Record data;
 Record[] emp;
 public ReadRandFile() {
   data = new Record();int count=0;
   try {
     input = new RandomAccessFile( "Univ.dat", "r" );
     emp = new Record[input.length() / data.size() ]while (input.getFilePointer() < input.length()){
     if ( data.getID() != 0 )
         emp[count++] = data;}
   }
   catch ( IOException e ) {
     System.err.println( e.toString() );
     System.exit(1);
   }
   bubbleSort(emp, count);
   for (int i=0; i < count; i++)
     System.out.println(emp.toString())
```

```
public void bubbleSort(Record e[], int c){
 for (int pass =1; pass \lt c; pass ++)
   for(int j=0; j<c-1; j++)
     if(ej].getYears()<e[j+1].getYears()) {
       Record hold=e[j];
       e[j] = e[j+1];e[j+1] = e[j];}
}
```

```
public static void main( String args[] ) {
   ReadRandFile accounts = new ReadRandFile();
 }
}
```
# Part D

```
import java.awt.event.*;
import java.io.*;
import java.net.*;
import java.awt.*;
import javax.swing.*;
```

```
public class Client3 extends JApplet implements ActionListener{
        Socket s = null;
       boolean good = false;
        DataInputStream dis = null;
        DataOutputStream dos = null;
       JTextField t1, t2, t3;
        JButton send;
        JTextArea ta;
       public void init() {
        Container c = getContentPane;
         c.setLayout(new BorderLayout());
          c.add(new JLabel("Welcome to KMart"), BorderLayout.NORTH);
          JPanel p1 = JPanel();
          p1.setLayout (new GridLayout(4,2);
```

```
p1.add(new JLabel("Client Number"));
```

```
t1 = new JTextField(10);
p1.add(t1);
```
p1.add(new JLabel("Item Name"));

 $t2$  = new JTextField(10);  $p1.add(t2);$ 

```
p1.add(new JLabel("Number of Items"));
```

```
t3 = new JTextField(10);
```

```
p1.add(t3);send = new JButton("Send");
send.addActionListener(this);
p1.add(butt);
```
}

```
c.add(p1, BorderLayout.CENTRE);
  ta = new JTextArea(;
  c.add(ta, BorderLayout.SOUTH);
}
public void start() {
  word.setText("");
  try {
         s = new Socket("www.kmart.com", 8453);
         dis = new DataInputStream(s.getInputStream());
         dos = new DataOutputStream(s.getOutputStream());
         def.setText("(connected to server)");
         good = true;} catch (IOException e) {
         def.setText("Cannot create Socket");
  }
}
public void stop() {
  if (good)
         try {
           s.close();
         }
         catch (IOException e) {
         }
  s = null;dis = null;dos = null;
  good = false;}
public void actionPerformed(ActionEvent e) {
           String sin = t2.getText();
           String sout = null;
           if (good) \{try {
                    dos.writeUTF(sin);
                    dos.flush();
                    sout = dis.readUTF);
                  }
                  catch (IOException ex) {
                    sout = "(Socket died)";
                    good = false;}
            } // end of if (good)
            double price = Double.parseDouble(sout);
            int nr=Integer.parseInt(t3.getText()) ;
            String s = \alpha Client Number \alpha + t1.getText()+ "/n "+ sin +
                " total price= " + price*nr;
             ta.setText(s);
             t1.setText("");
             t2.setText("");t3.setText("");
}
```

```
}
```

```
import java.net.*;
import java.io.*;
class Sockthread extends Thread {
        Socket s = null;
         Sockthread(Socket sock) {
           s =sock;
           start();
         }
        public void run() {
           try {
                 DataInputStream dis = new DataInputStream(s.getInputStream());
                 DataOutputStream dos =
                  new DataOutputStream(s.getOutputStream());
                 boolean keepgoing = true;
                 while (keepgoing) {
                     String str = dis.readUTE;
                     if (str.equals(""))
                            keepgoing = false;else {
                            dos.writeUTF(database(str));
                            dos.flush();
                     }
                  }
                 s.close();
                 System.out.println("Client terminated");
           } catch (IOException e) {
                 System.out.println("Client aborted prematurely");
           }
         }
}
public class Server {
        public static void main(String args[]) {
           ServerSocket ss = null;
           boolean good = true;
           try {
                 ss = new ServerSocket(21346, 100);
           } catch (IOException e) {
                 System.out.println("Cannot create server");
                 good = false;}
           while (good) {
                 Socket s = null;
                 try {
                          s = ss.accept();
                          new Sockthread(s);
                          System.out.println("Starting new client from " +
                           s.getInetAddress());
                  } catch (IOException e) {
                          System.out.println("Fatal server error number 78231");
```
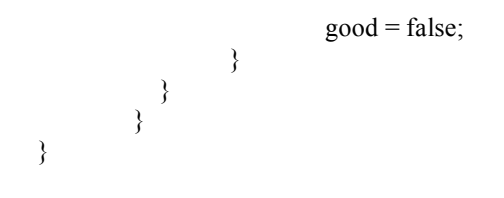